#### Chapter 5

### Unfolding the Mystery: Scheme Evaluators (part II)

Every computer scientist should go meta at least once in their life (Dave Thomas)

# What if Scheme is not enough?

**Structure and Interpretation** of Computer **Programs** 

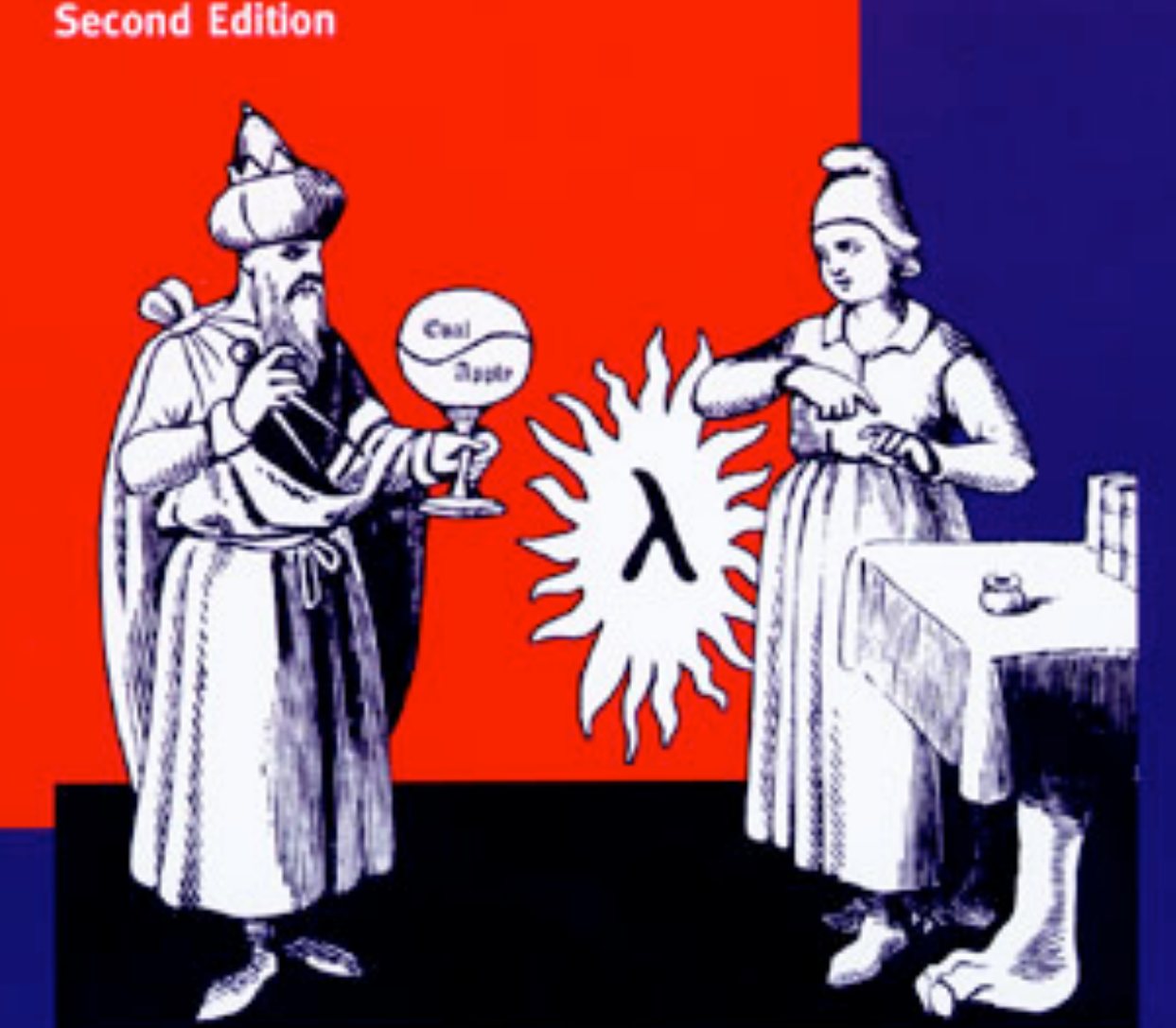

**Harold Abelson and Gerald Jay Sussman** with Julie Sussman

The interpreter is just another program and the contract of the contract of the contract of the contract of the contract of the contract of the contract of the contract of the contract of the contract of the contract of the contract of the contra

Metalinguistic abstraction -- establishing new languages -- plays an important role in all branches of engineering design. It is particularly important to computer programming, because in programming not only can we formulate new languages but we can also implement these languages by constructing evaluators. An evaluator (or interpreter) for a programming language is a procedure that, when applied to an expression of the language, performs the actions required to evaluate that expression.

# The Interpreter is just another program

written in Scheme!

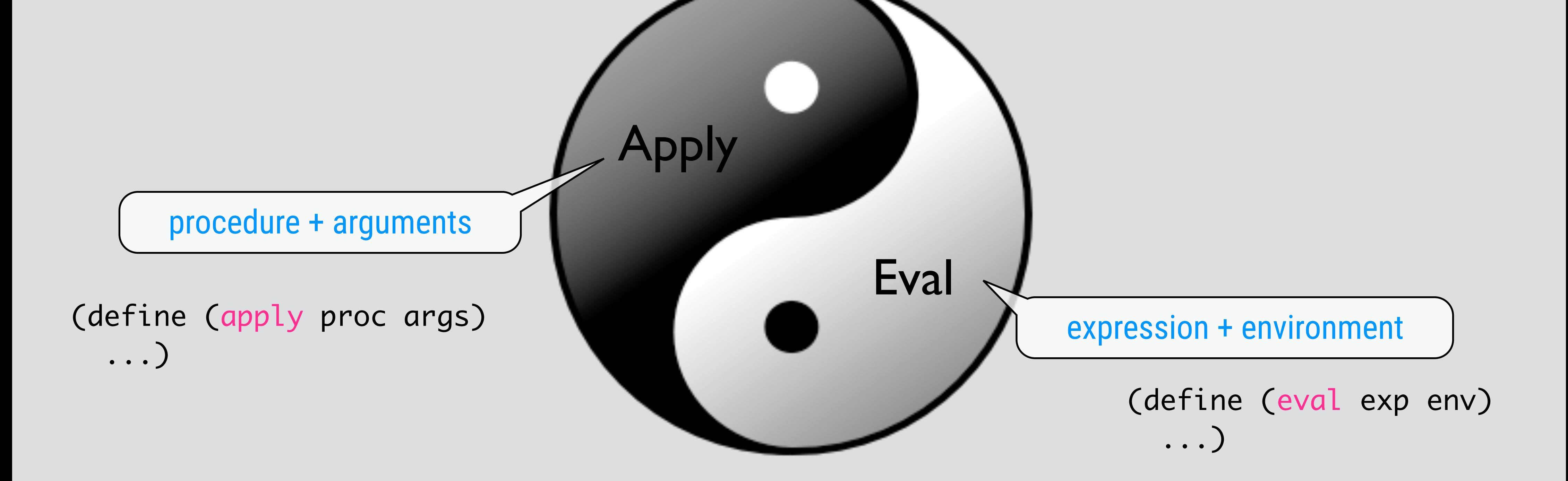

#### Keep the environment model in mind

### The Scheme Evaluator: eval

(define (eval exp env) (cond ((self-evaluating? exp) exp) ((variable? exp) (lookup-variable-value exp env)) ((quoted? exp) (text-of-quotation exp)) ((assignment? exp) (eval-assignment exp env)) ((definition? exp) (eval-definition exp env)) ((if? exp) (eval-if exp env)) ((lambda? exp) (make-procedure (lambda-parameters exp) (lambda-body exp) env)) ((begin? exp) (eval-sequence (begin-actions exp) env)) ((cond? exp) (eval (cond->if exp) env)) ((application? exp) (apply (eval (operator exp) env) (list-of-values (operands exp) env))) (else

- 
- 
- 
- 
- (error "Unknown expression type -- EVAL" exp))))

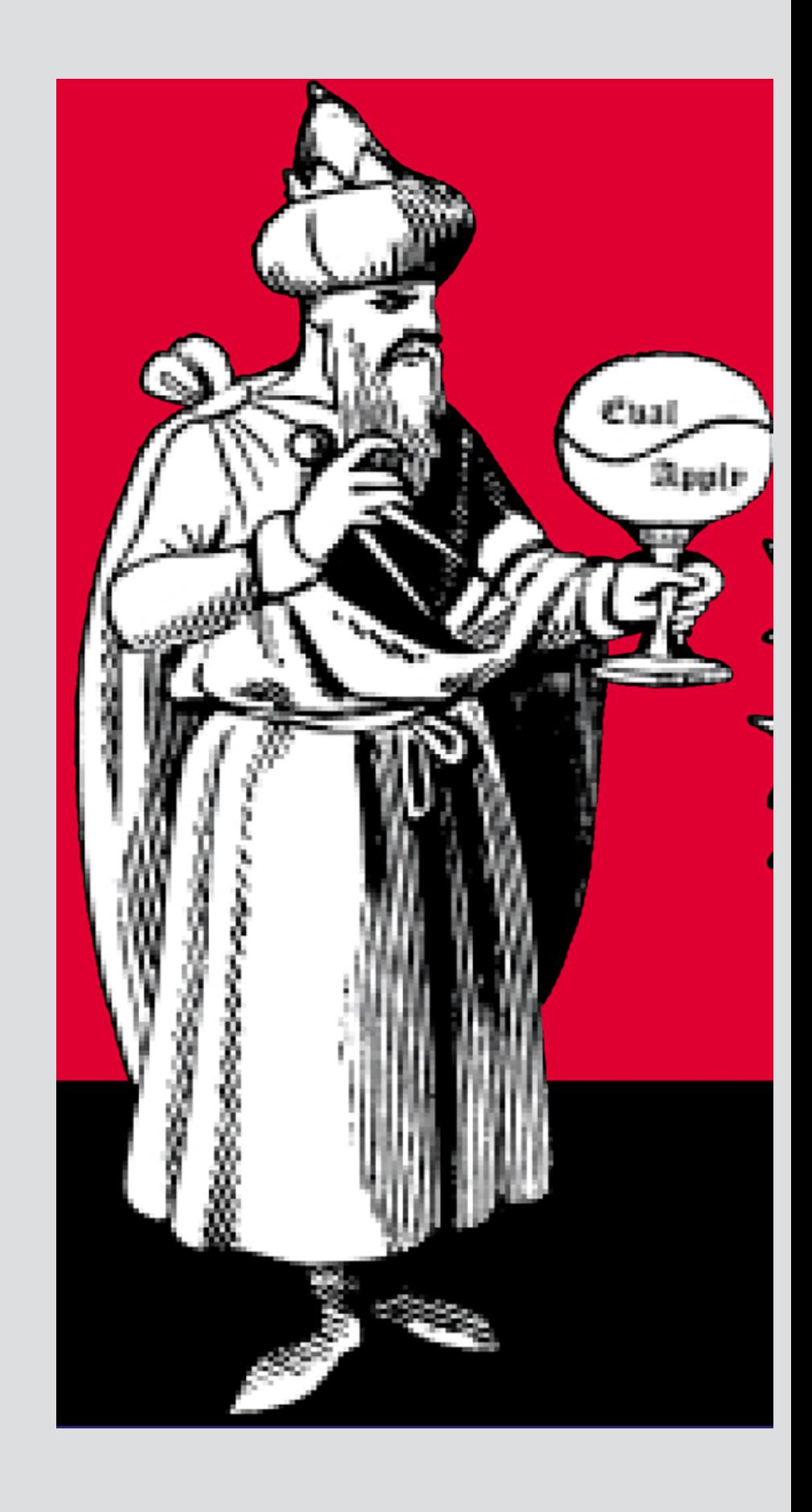

# The Scheme Evaluator: apply

```
(define (apply procedure arguments)
    (cond ((primitive-procedure? procedure)
                    (apply-primitive-procedure procedure arguments))
                  ((compound-procedure? procedure)
                    (eval-sequence
                         (procedure-body procedure)
                         (extend-environment
                             (procedure-parameters procedure)
                             arguments
                             (procedure-environment procedure))))
                  (else
                    (error
                       "Unknown procedure type -- APPLY" procedure))))
   (define (list-of-values exps env)
     (if (no-operands? exps)
          \mathbf{C} (cons (eval (first-operand exps) env)
                  (list-of-values (rest-operands exps) env))))
```
#### Drawback of MC-eval

(define (factorial n) (if (= n 1) 1 (\* (factorial (- n 1)) n)))

#### Deciding that "the body is an if-expression" is done n times

Separate the analysis of the syntax from the actual execution

### Separate Syntax Analysis & Execution

(define (eval exp env) ((analyze exp) env))

analyze returns an execution procedure (λ (env) ...)

(define (analyze exp) (cond ((self-evaluating? exp) (analyze-self-evaluating exp)) ((quoted? exp) (analyze-quoted exp)) ((variable? exp) (analyze-variable exp)) ((assignment? exp) (analyze-assignment exp)) ((definition? exp) (analyze-definition exp)) ((if? exp) (analyze-if exp)) ((lambda? exp) (analyze-lambda exp)) ((begin? exp) (analyze-sequence (begin-actions exp))) ((cond? exp) (analyze (cond->if exp))) ((application? exp) (analyze-application exp)) (else (error "Unknown expression type -- ANALYZE" exp))))

Same case analysis as before, except that helper perform only analysis, not full evaluation

#### First-class Values

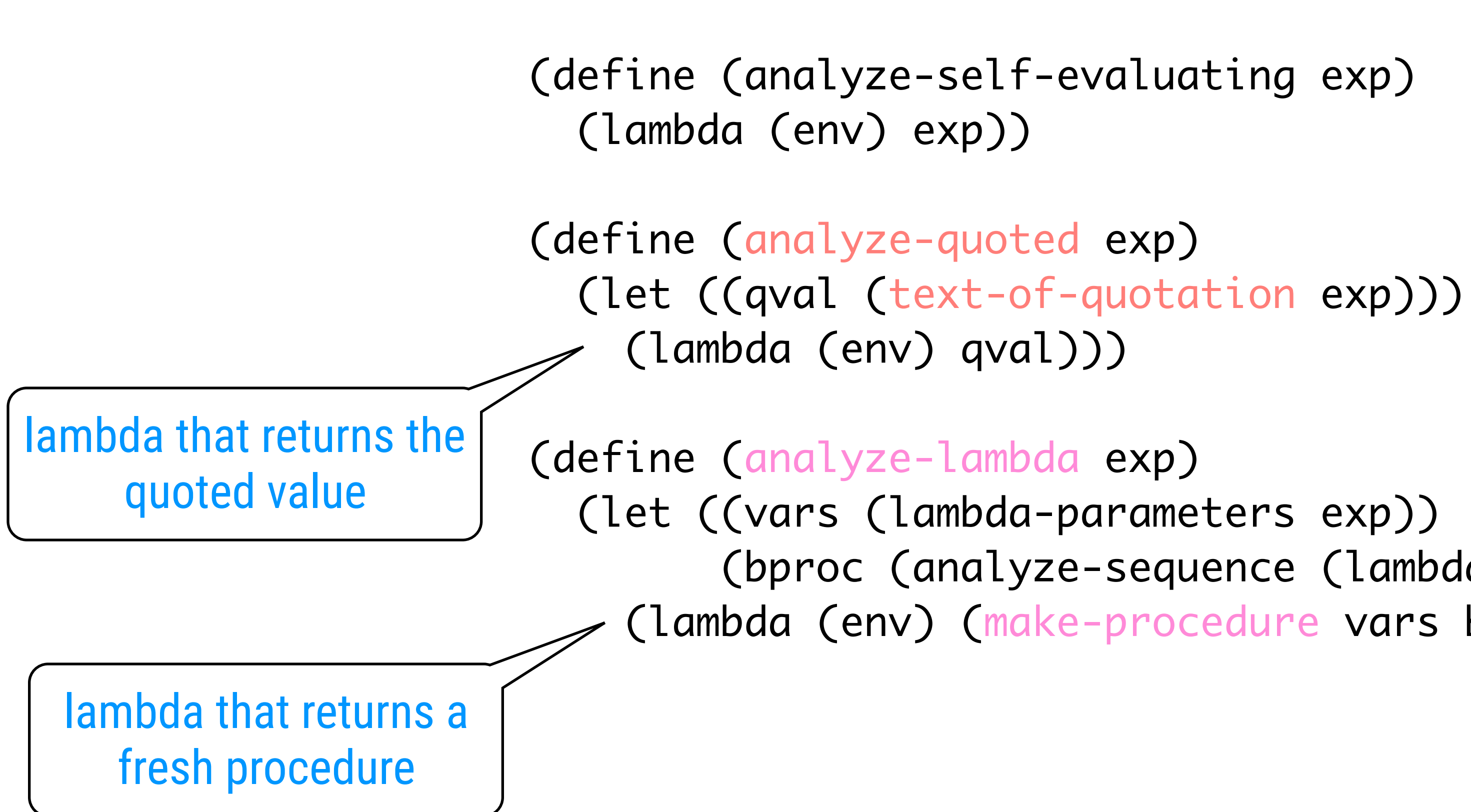

```
        (bproc (analyze-sequence (lambda-body exp))))
    (lambda (env) (make-procedure vars bproc env))))
```
#### Variables

(define (analyze-variable exp) (lambda (env) (lookup-variable-value exp env)))

```
        (vproc (analyze (assignment-value exp))))
```
(define (analyze-assignment exp) (let ((var (assignment-variable exp)) (lambda (env) (set-variable-value! var (vproc env) env) 'ok)))

```
        (vproc (analyze (definition-value exp))))
```
(define (analyze-definition exp) (let ((var (definition-variable exp)) (lambda (env) (define-variable! var (vproc env) env) 'ok)))

All of these return lambdas that do the actual work

(define (analyze-if exp) (let ((pproc (analyze (if-predicate exp))) (cproc (analyze (if-consequent exp))) (aproc (analyze (if-alternative exp)))) (lambda (env) (if (true? (pproc env)) (cproc env) (aproc env)))))

(define (analyze-sequence exps) (define (sequentially proc1 pro (lambda (env) (proc1 env) (p (define (loop first-proc rest- (if (null? rest-procs) first-proc (loop (sequentially first-proc (car rest-procs)) (cdr rest-procs)))) (let ((procs (map analyze exps))) (if (null? procs) (error "Empty sequence -- ANALYZE")) (loop (car procs) (cdr procs)))) glue together list of lambdas

All of these return lambdas that do the actual work

lambda-glue

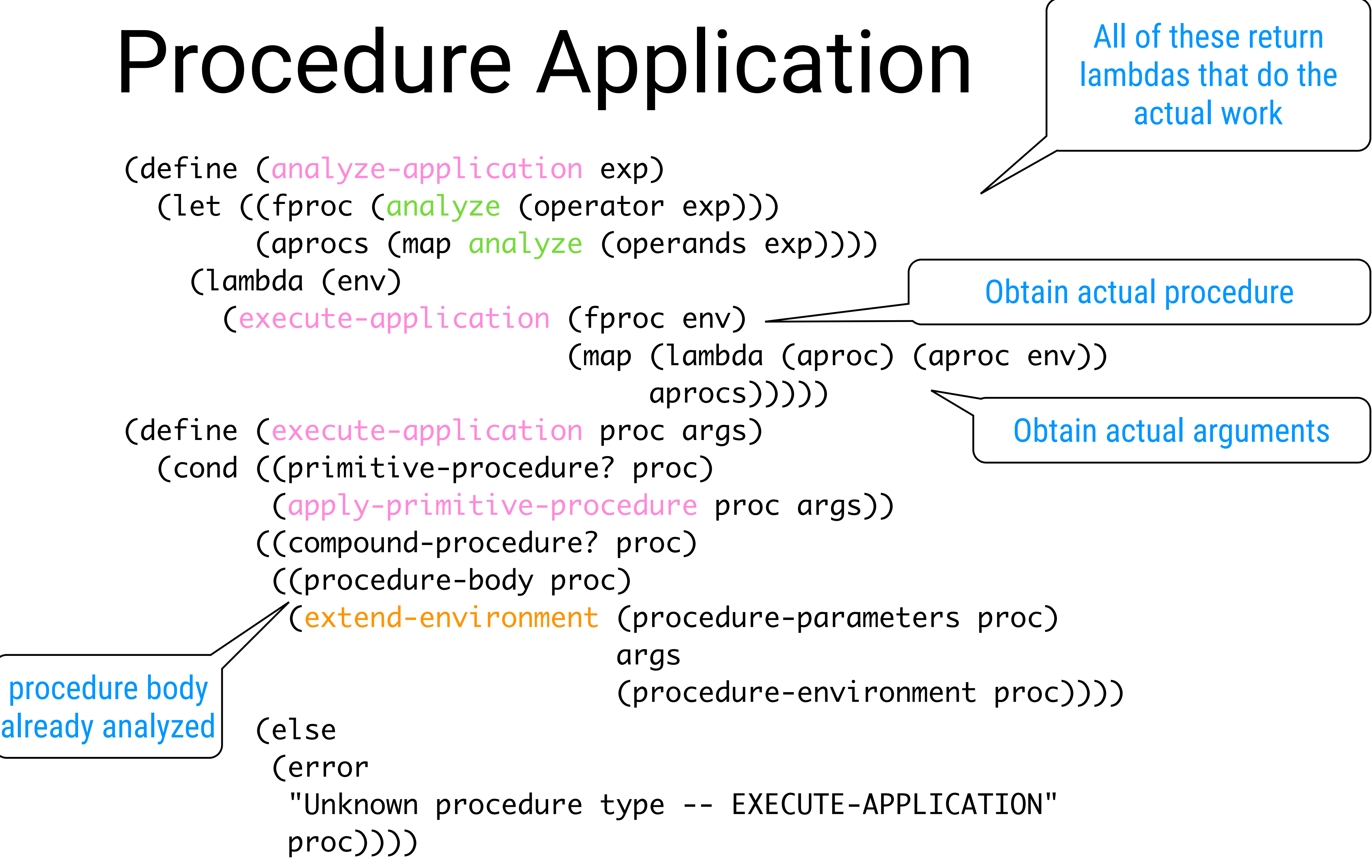

- 
- 
- 

Not a good means to explain advanced control operators such as non-deterministic choice, backtracking, coroutines, generators, threads, …

#### Drawback of MC-evaluators so far

Control flow of the MC-evalled program piggy-backs on control flow of underlying Scheme evaluator

# "Current Continuations"

GOTO on Steroids

Not in the SICP-book

#### The "Mother of All Control Flow" that can be used to implement any control flow mechanism

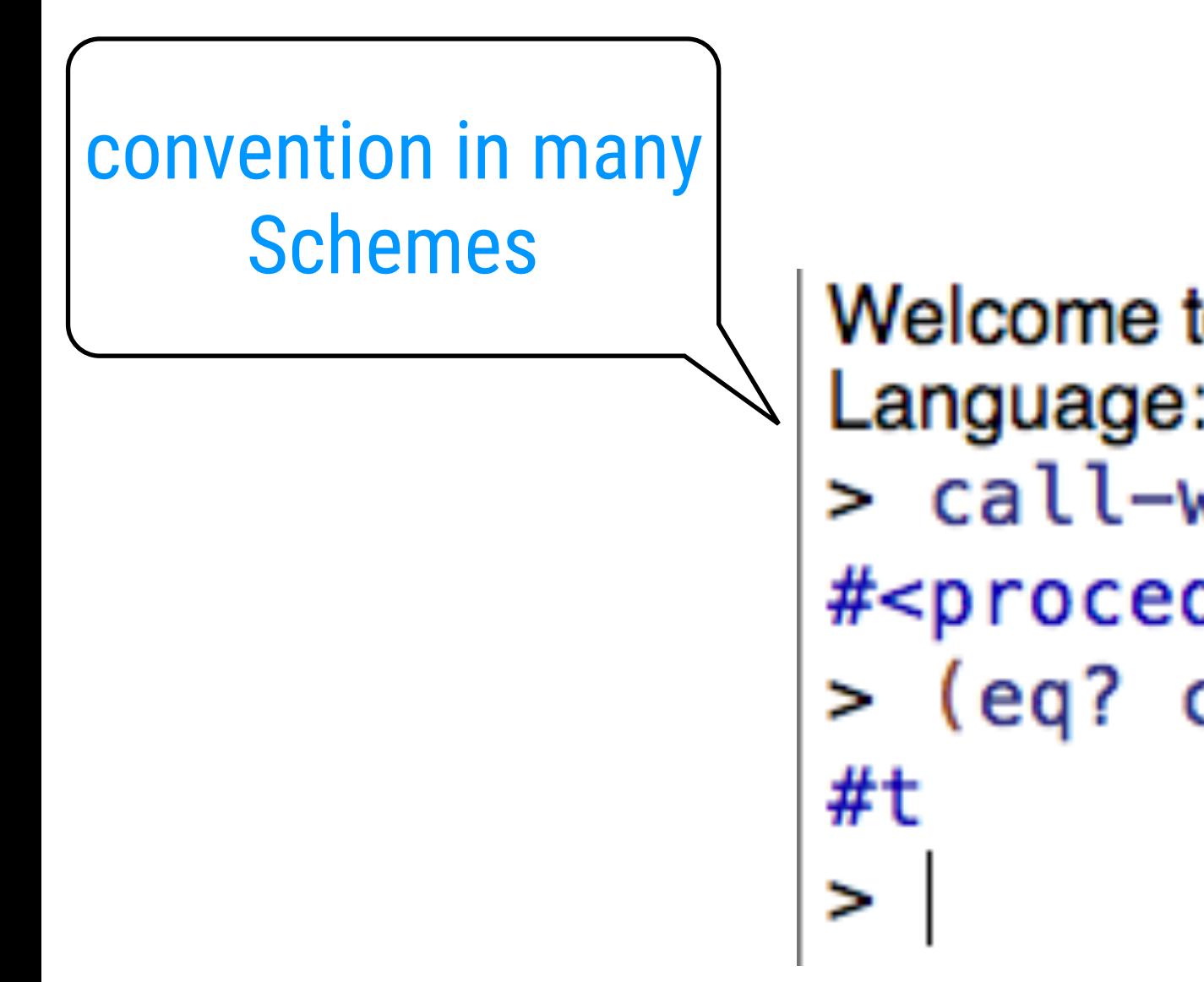

Welcome to DrRacket, version 6.10.1 [3m]. Language: racket, with debugging; memory limit: 128 MB. > call-with-current-continuation #<procedure:call-with-current-continuation> > (eq? call/cc call-with-current-continuation)

(letrec ((fac 1 (fac 10)) I'm waiting for a value and I will print that value on  $\vert$  and the screen (because I'm the RFPI) and then I will  $\vert$  and  $\vert$  and  $\vert$  and  $\vert$  and  $\vert$  and  $\vert$  and  $\vert$  and  $\vert$  and  $\vert$  and  $\vert$  and  $\vert$  and  $\vert$  and the screen (because I'm the REPL) and then I will wait for new input and ...

"Give me the value of the expression and

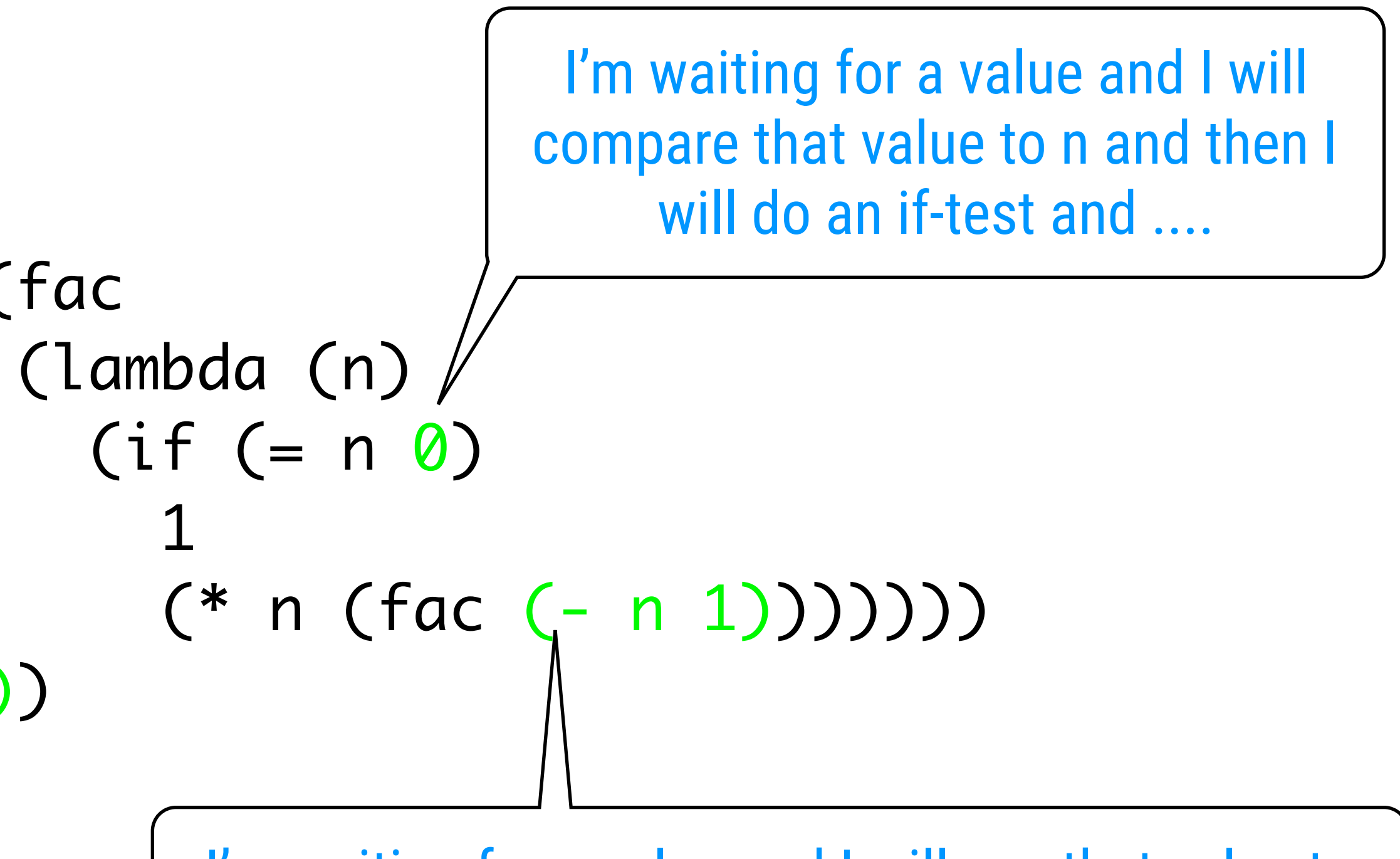

#### ∀ Scheme expression ∃ continuation

I'm waiting for a value and I will use that value to call fac recursively and when it returns, I will

# I will to the rest of the computation"

### The Continuation of an Expression

The continuation of an expression is a lambda with I parameter (the value of that expression) that contains the rest of the computation to be done.

> Scheme always knows about "the current" continuation

(call/cc (lambda (cont) ... expression ...))

call/cc immediately calls its argument lambda with the current continuation

 (lambda (ignore)  $(+ 3 4))$ ))))

#### ((( ... (( ... ((( ... ((( .... (call/cc )) ) )) .. ))

call/cc expects a lambda of one parameter

which will be its own continuation  $(=$  everything outside that callcc)

# Silly Example

and it just evaluates the body of that lambda

> (define \*global\* '())  $>$  (+ 5 (call/cc (lambda (my-future) (set! \*global\* my-future) 4))) 9 > (\*global\* 20) 25 > (\*global\* 30) 35  $\geq$ ∼ goto the past Call it with a new value over and over again

### Let us now use the continuation itself

The continuation expects the value of the expression

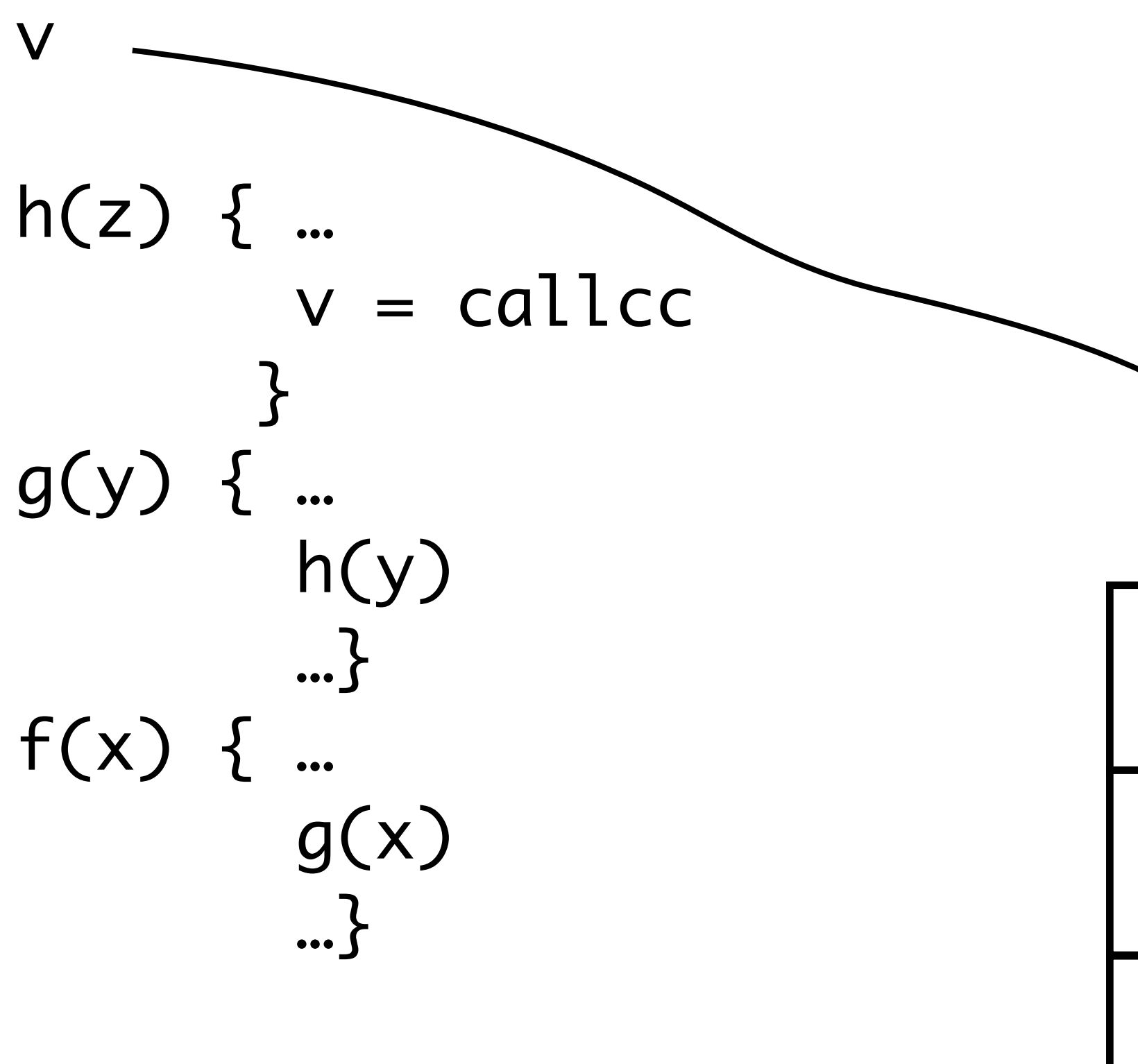

f(10)

### Explained Operationally

h: 
$$
z=10
$$
  
g:  $y=10$   
f:  $x=10$ 

calling v from within any context will replace the stack of that context by f and unwind this computation

(define (onetwothree) (let ((start (label))) (display "one") (newline) (display "two") (newline) (display "three") (newline) (goto start)))

- 
- 
- 
- 

#### First Example: Goto

#### Goto: Implementation

 (define (label) (call/cc (lambda (cont) cont)))

 (define (goto cont) (cont cont))

(define (onetwothree) (let ((start (label))) (display "one") (newline) (display "two") (newline) (display "three") (newline) (goto start)))

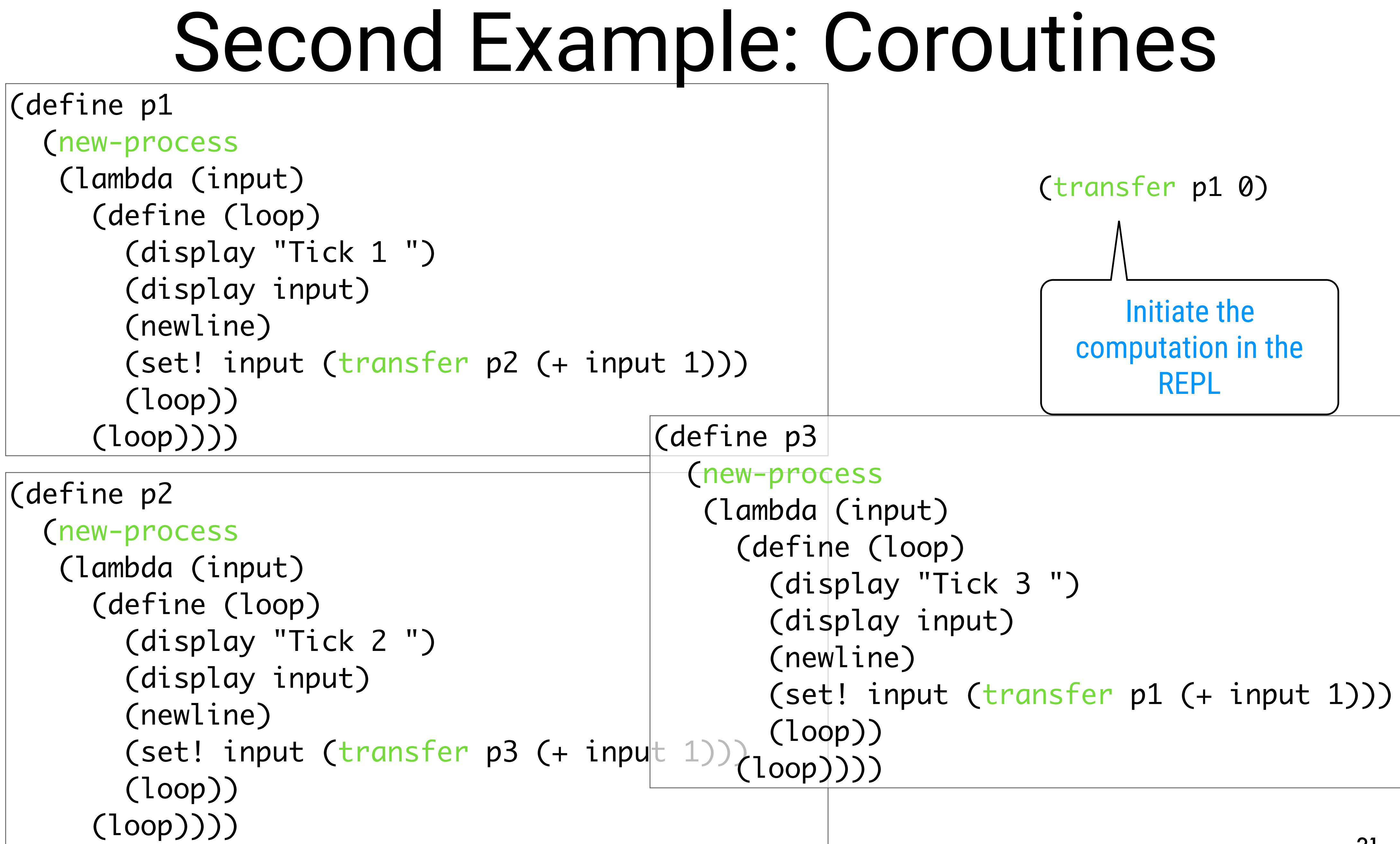

### Coroutines: First Implementation

```
(define *current-process* #f)
(define (new-process proc)
  (define cont proc)
  (define (resume input)
    (cont input))
  (define (suspend saved)
    (set! cont saved))
   (lambda (msg)
    (cond ((eq? msg 'suspend) suspend)
           ((eq? msg 'resume) resume)
           (else (error)))))
(define (suspend-process process saved)
  ((process 'suspend) saved))
(define (resume-process process input)
  ((process 'resume) input))
                                (define (transfer process input)
                                    (call/cc (lambda (saved)
```
- 
- 
- (when \*current-process\*
	- (suspend-process \*current-process\* saved))
- (set! \*current-process\* process)
- (resume-process process input))))

(define (new-process proc) (cons 'process proc))

```
(define *current-process* (new-process #f))
```
(define (transfer process input) (call/cc (lambda (saved)

```
 (set-cdr! *current-process* saved)
 (set! *current-process* process)
 ((cdr process) input))))
```
#### Coroutines: Second Implementation

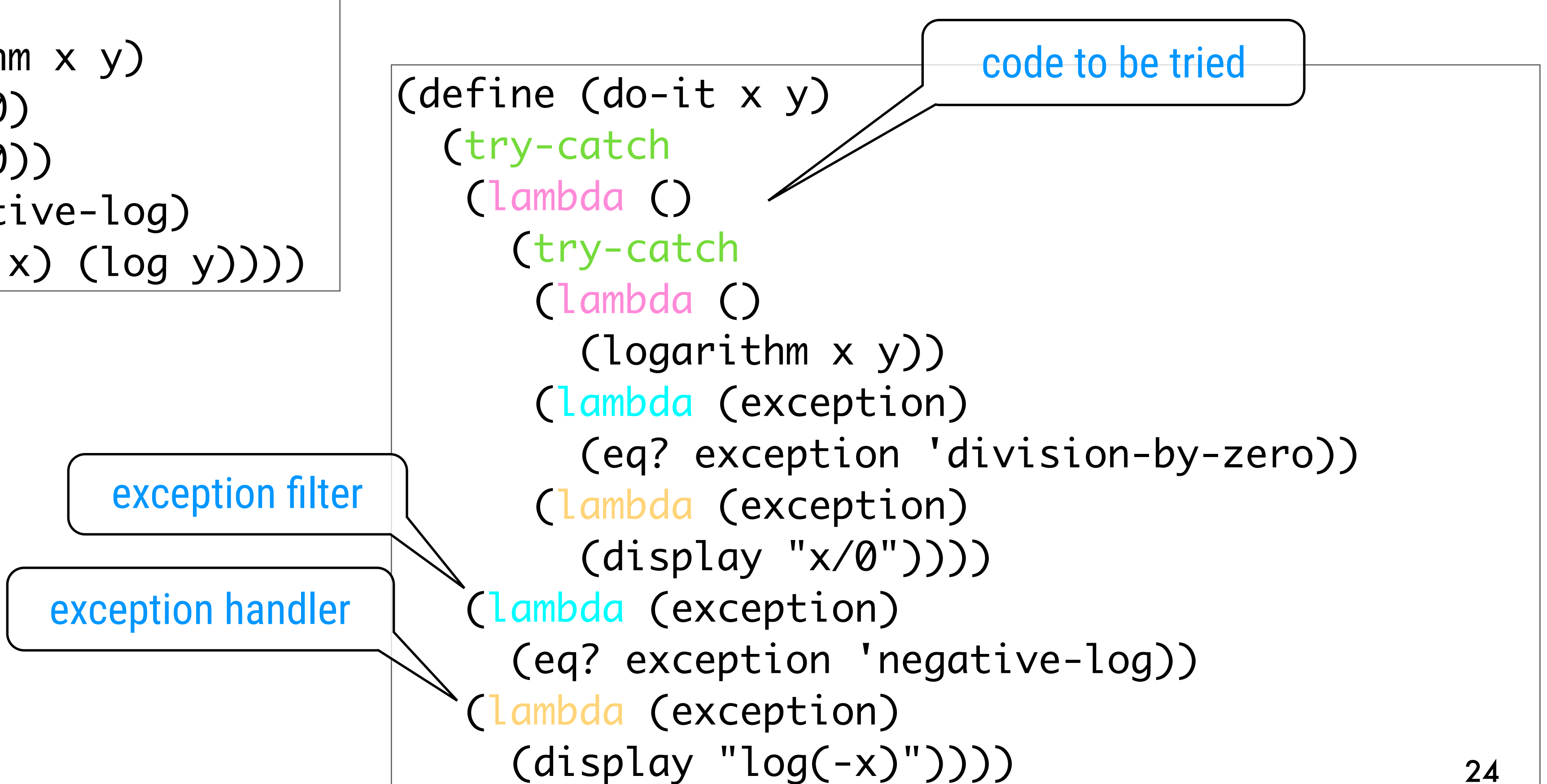

### Third Example: Exceptions

```
(define (divide x y)
  (if (= y 0) (throw 'division-by-zero)
     (div x y)))
(define (logarithm x y)
 (if (or (\leq x \ 0)(<= y 0) (throw 'negative-log)
     (divide (log x) (log y))))
```
The Implementation NOID DOID DO (define (throw exception) (error "No Exception Handler " exception)) (define (try-catch try-lambda filter handler) (call-with-current-continuation (lambda (cont) (define keep throw) (set! throw (lambda (exception) store the old (set! throw keep) handler (if (filter exception) do try-block (let ((result (try-lambda))) restore the old (set! throw keep) handler result))))

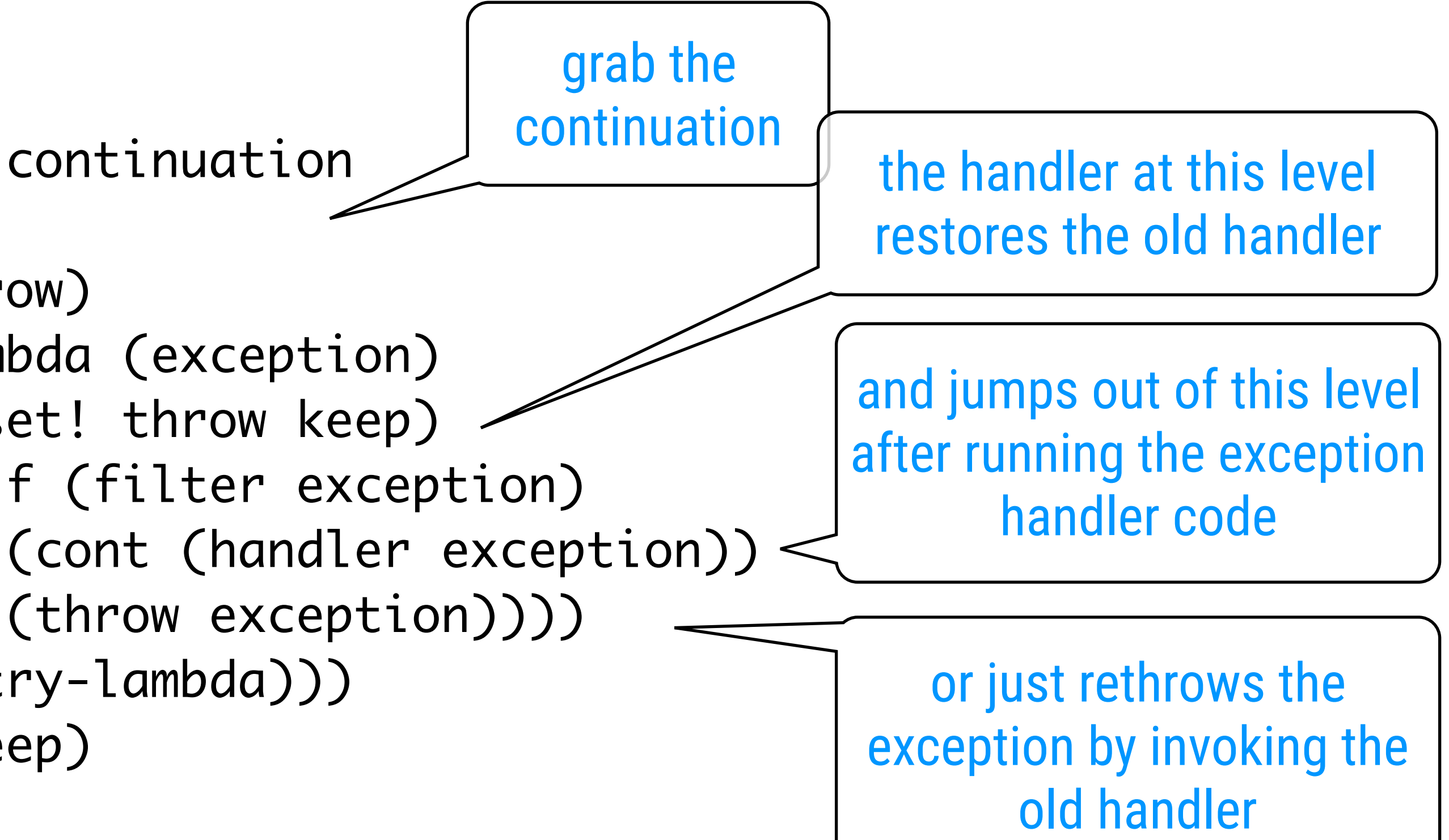

#### Revisited: Drawback of MC-evals

#### It does not explain

call/cc

Towards a CPSinterpreter

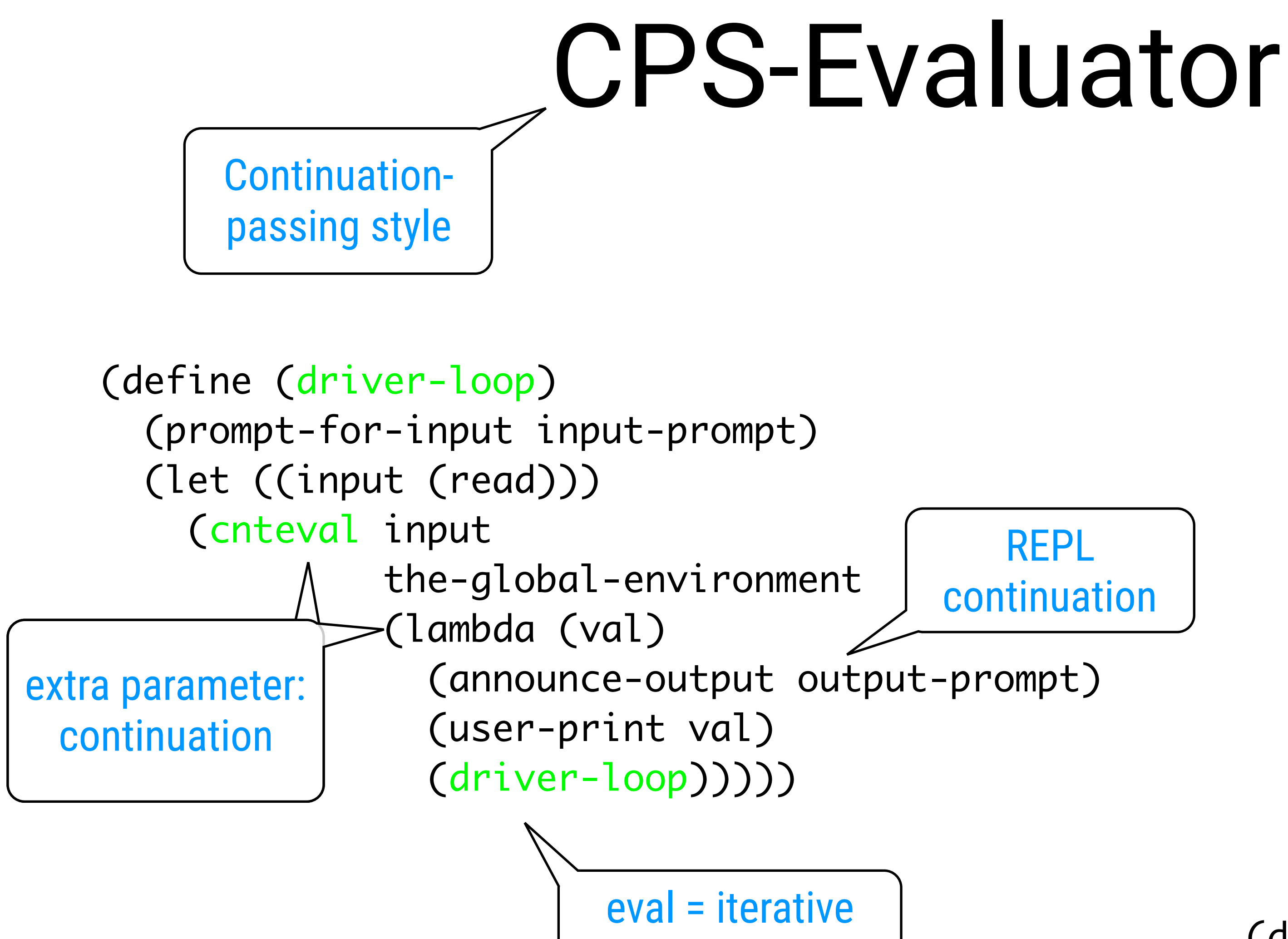

identical structure (define (cnteval exp env cnt) ((analyze exp) env cnt))

REPL continuation

#### First-class Value Expressions

 (define (analyze-self-evaluating exp) (lambda (env cnt) (cnt exp)))

 (define (analyze-quoted exp) (let ((qval (text-of-quotation exp))) (lambda (env cnt) (cnt qval))))

 (define (analyze-lambda exp) (let ((vars (lambda-parameters exp)) (bproc (analyze-sequence (lambda-body exp)))) (lambda (env cnt) (cnt (make-procedure vars bproc env)))))

Just pass the value over to the continuation

```
 (define (analyze-if exp)
   (let ((pproc (analyze (if-predicate exp)))
         (cproc (analyze (if-consequent exp)))
         (aproc (analyze (if-alternative exp))))
     (lambda (env cnt)
       (pproc env
              (lambda (pred-value)
                (if (true? pred-value)
                     (cproc env cnt)
                     (aproc env cnt)))))))
```
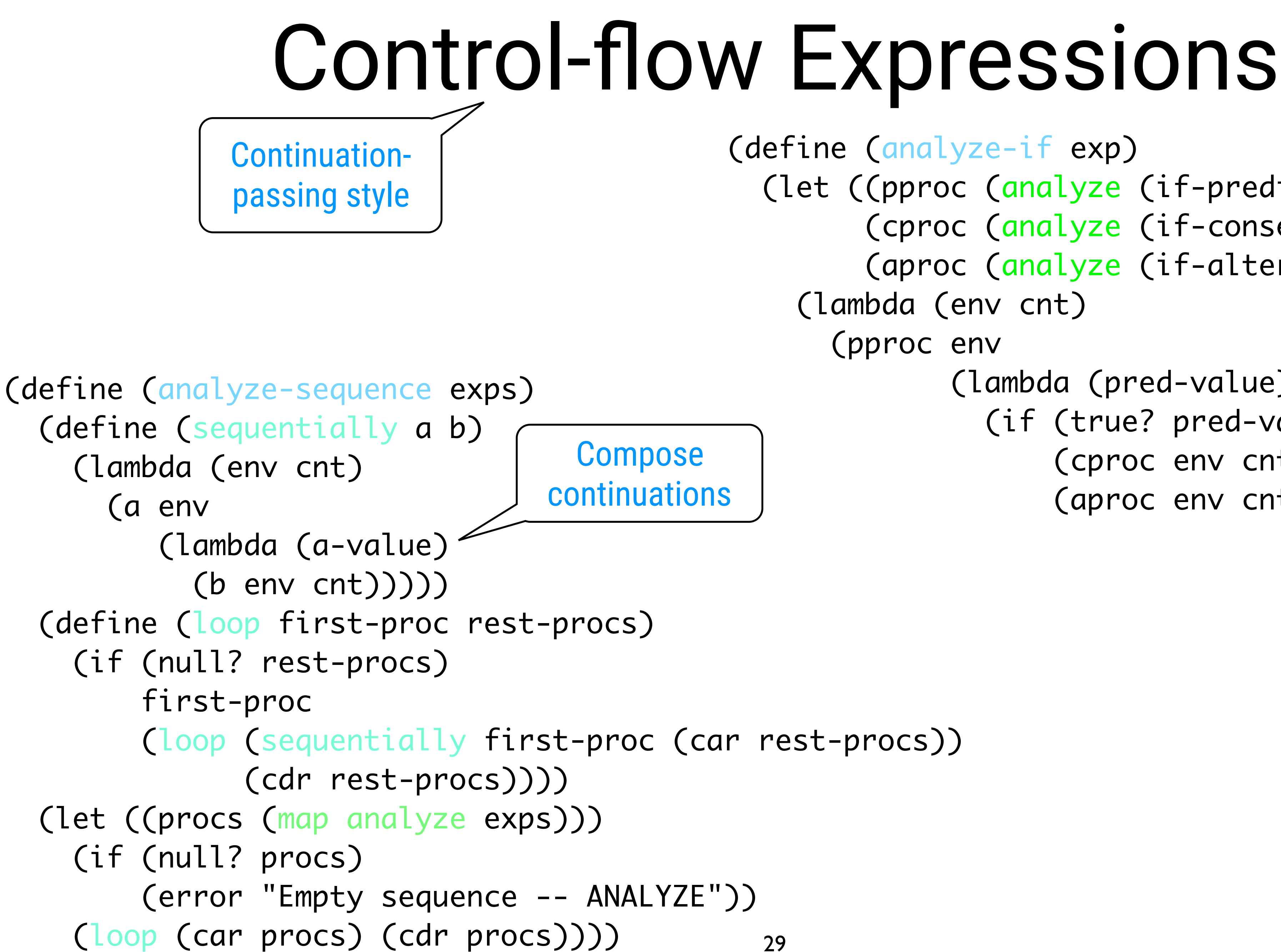

# Variables

 (define (analyze-definition exp) (let ((var (definition-variable exp)) (vproc (analyze (definition-value exp)))) (lambda (env cnt) (vproc env (lambda (val) (define-variable! var val env) (cnt 'ok)))))) **Identical** 

 (define (analyze-variable exp) (lambda (env cnt) (cnt (lookup-variable-value exp env))))

```
 (define (analyze-assignment exp)
   (let ((var (assignment-variable exp))
         (vproc (analyze (assignment-value exp))))
     (lambda (env cnt)
       (vproc env
               (lambda (val)
                 (cnt 'ok))))))
                           30
```
#### **Identical**

(set-variable-value! var val env)

## Procedure Application (1/2)

 (define (get-args aprocs env cnt) (if (null? aprocs) (cnt '()) ((car aprocs) env (lambda (arg) (get-args (cdr aprocs) and the same of the same of the same of the same of the same of the same of the same of the same of the same o (lambda (args) (cnt (cons arg args)))))))) (define (analyze-application exp) (let ((fproc (analyze (operator exp))) (aprocs (map analyze (operands exp)))) (lambda (env cnt) (fproc env (lambda (proc) (get-args aprocs env env (lambda (args) (execute-application proc args cnt)))))))) Iterative! 31

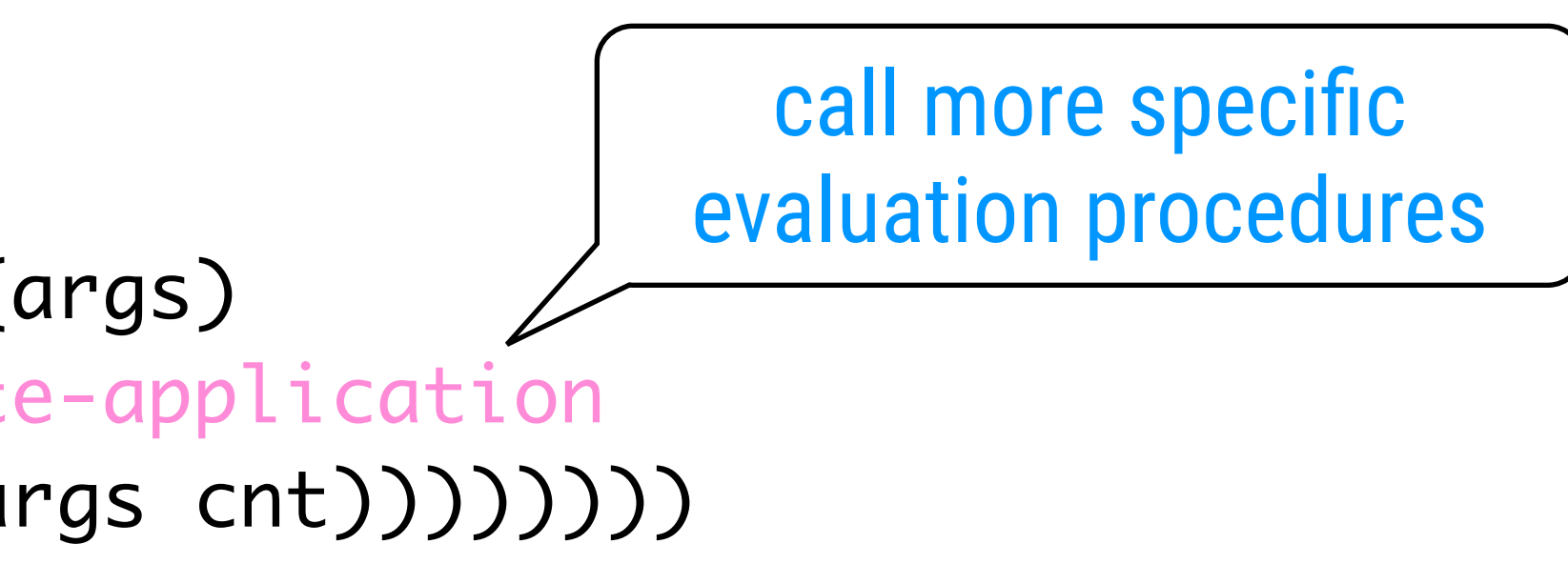

## Procedure Application (2/2)

 (define (execute-application proc args cnt) (cond ((primitive-procedure? proc) (apply-primitive-procedure proc args cnt)) ((compound-procedure? proc) ((procedure-body proc) (extend-environment (procedure-parameters proc) args cnt)) ((continuation? proc) ((continuation-continuation proc) (car args))) (else (error "Unknown procedure type -- EXECUTE-APPLICATION" proc))))

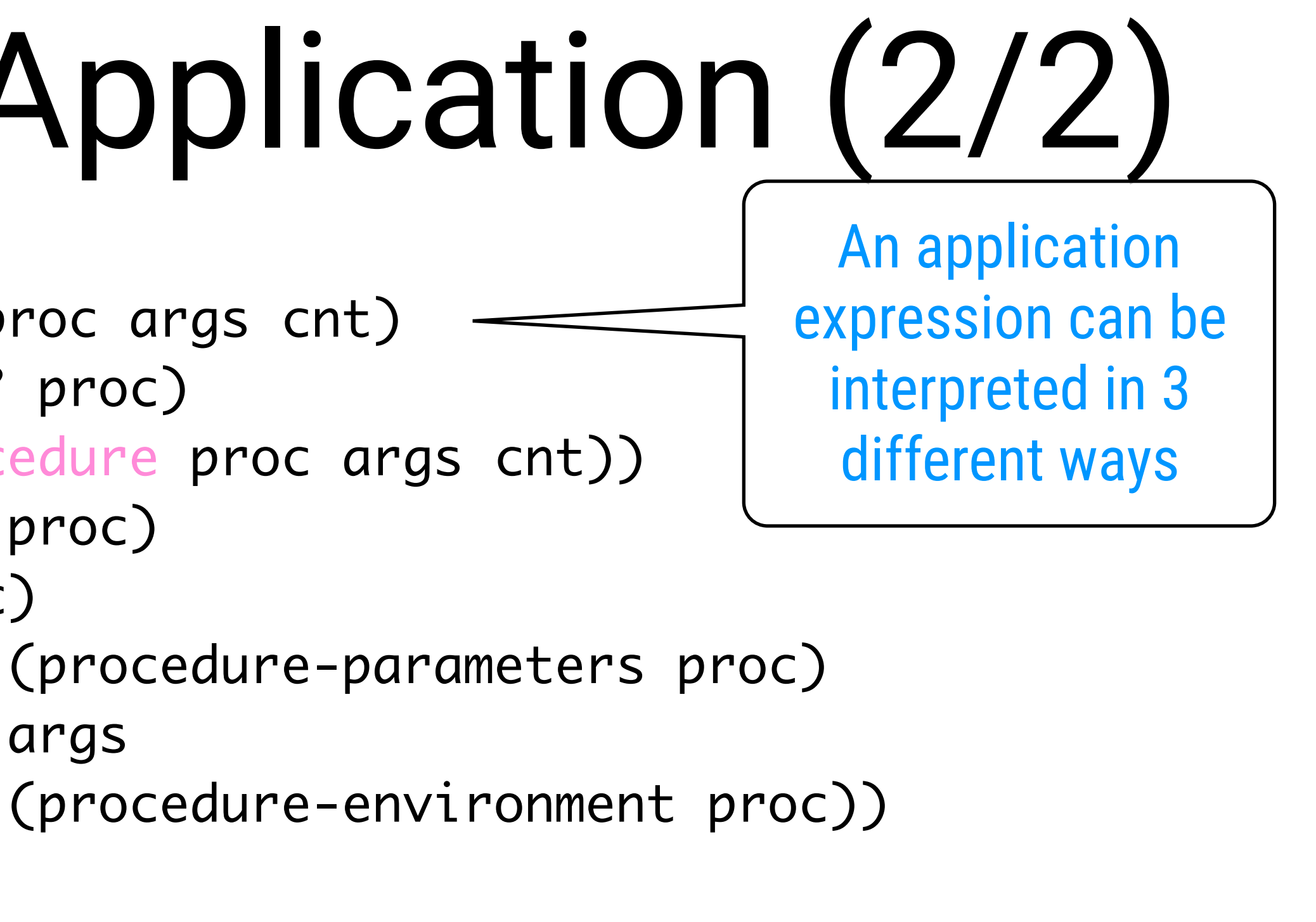

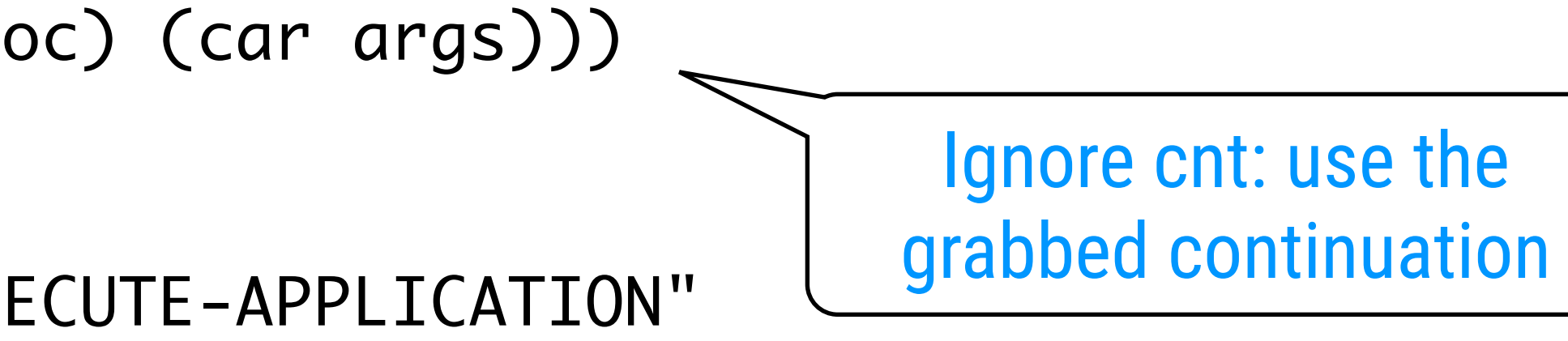

- 
- 

 (define (apply-primitive-procedure proc args cont) (cont (apply-in-underlying-scheme (primitive-implementation proc) cont args)))

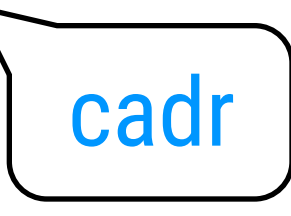

### Primitives: Representation

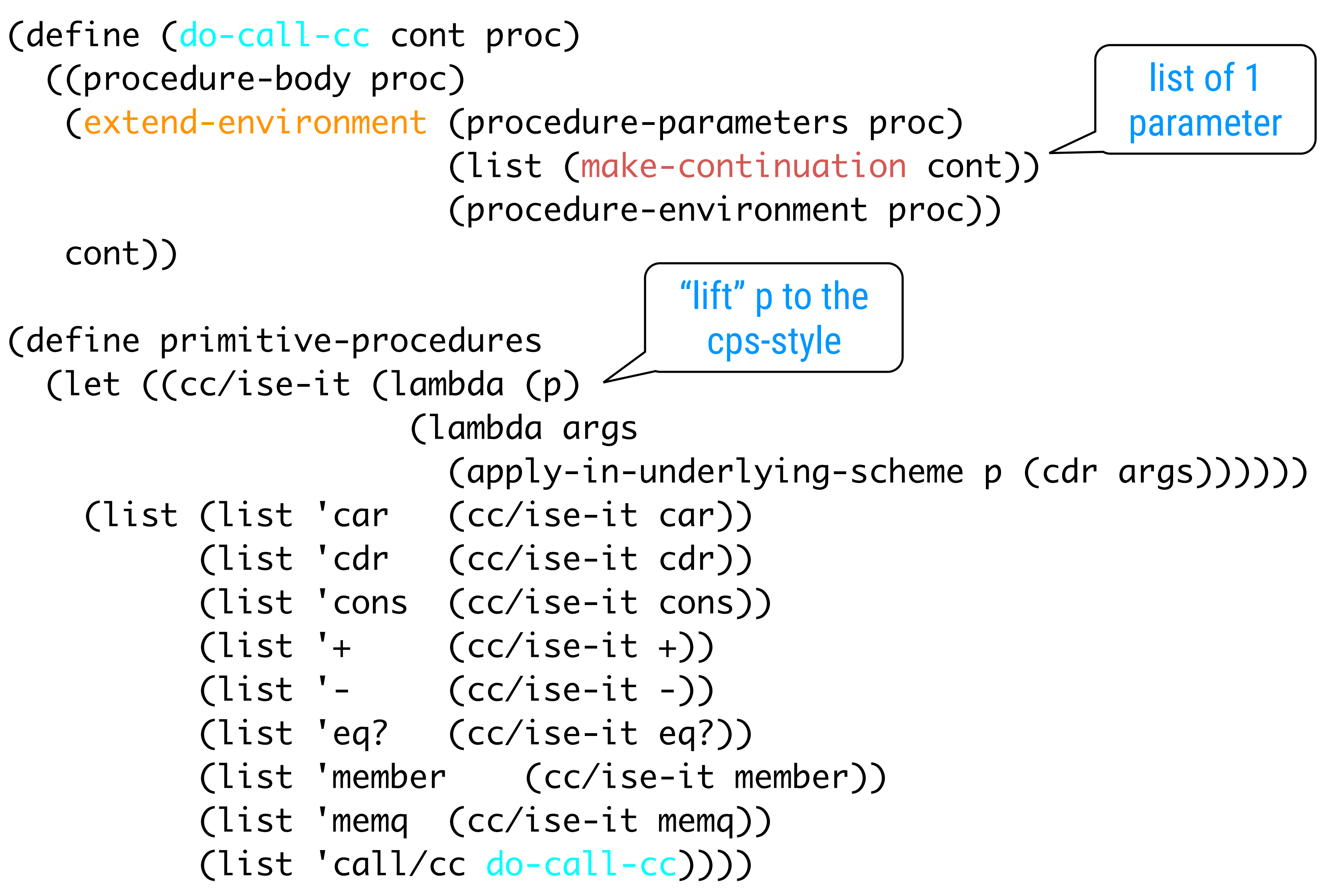

#### Continuations: Representation

 (define (make-continuation cont) (list 'continuation cont))

 (define (continuation? c) (tagged-list? c 'continuation))

(define (continuation-continuation p) (cadr p))

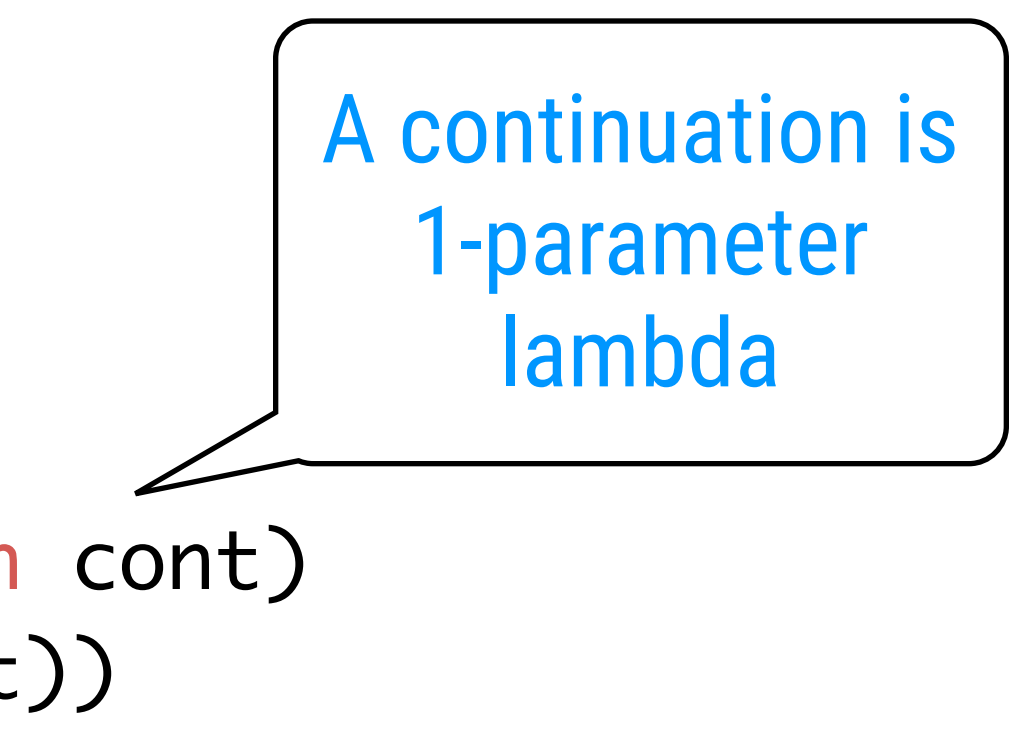

#### Chapter 5

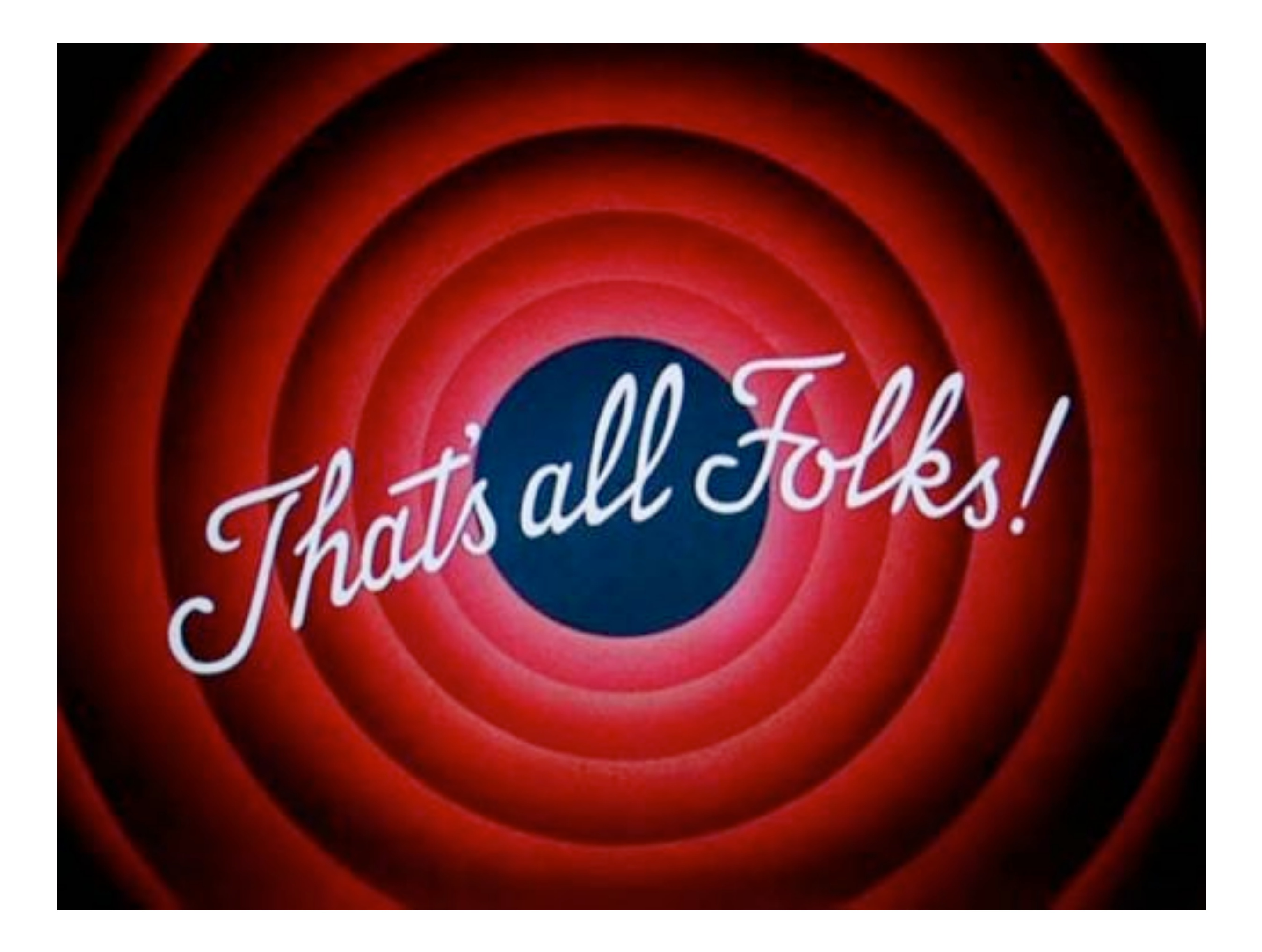